## **Fiche technique d' utilisation du logiciel LATIS BIO d'acquisition de données expérimentales**

**État du dispositif** : les capteurs nécessaires à l'enregistrement sont branchés et étalonnés. Le logiciel LATIS BIO est lancé. **Menu général :** 

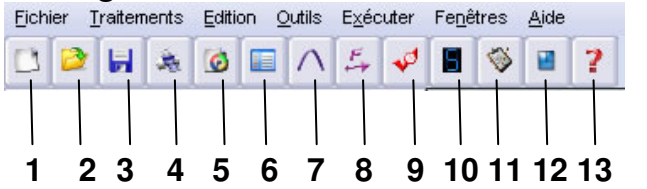

**1** : Nouveau, **2** : Ouvrir, **3** : **Enregistrer**, **4** : **Imprimer**, **5** : Afficher une vidéo AVI, **6** : Tableur, **7** : Modéliser,

**8** : Calculs spéciaux, **9** : **Acquisition**, **10** : afficheur numérique, **11** : prise de notes, **12** : mosaïque, **13** : Aide.

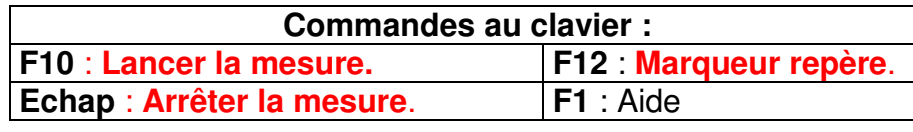

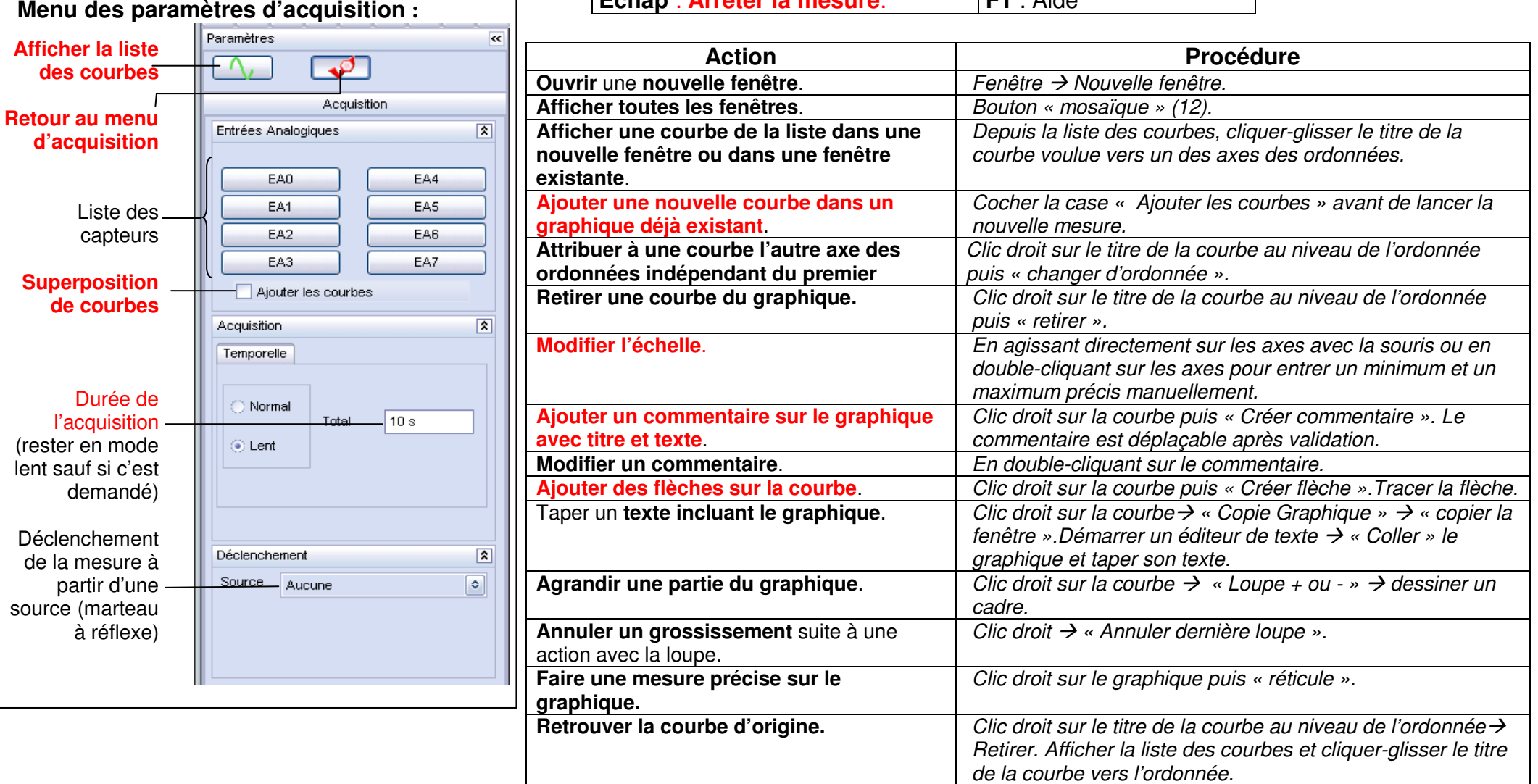